## Package 'coxphf'

September 28, 2020

Version 1.13.1

Date 2020-09-21

Title Cox Regression with Firth's Penalized Likelihood

**Depends**  $R (= 3.0.2)$ 

#### Imports survival

#### Description

Implements Firth's penalized maximum likelihood bias reduction method for Cox regression which has been shown to provide a solution in case of monotone likelihood (nonconvergence of likelihood function), see

Heinze and Schemper (2001) and Heinze and Dunkler (2008).

The program fits profile penalized likelihood confidence intervals which were proved to outperform

Wald confidence intervals.

#### License GPL

#### URL [https:](https://cemsiis.meduniwien.ac.at/kb/wf/software/statistische-software/fccoxphf/)

[//cemsiis.meduniwien.ac.at/kb/wf/software/statistische-software/fccoxphf/](https://cemsiis.meduniwien.ac.at/kb/wf/software/statistische-software/fccoxphf/)

RoxygenNote 7.1.1

LazyData true

#### BugReports <https://github.com/georgheinze/coxphf/issues/>

#### NeedsCompilation yes

Author Georg Heinze [aut, cre], Meinhard Ploner [aut], Lena Jiricka [aut]

Maintainer Georg Heinze <georg.heinze@meduniwien.ac.at>

#### Repository CRAN

Date/Publication 2020-09-28 09:00:03 UTC

#### <span id="page-1-0"></span>2 breast and the set of the set of the set of the set of the set of the set of the set of the set of the set of the set of the set of the set of the set of the set of the set of the set of the set of the set of the set of

### R topics documented:

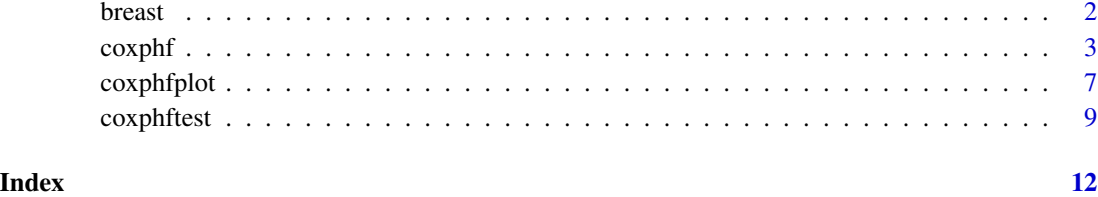

breast *Breast Cancer Data Set*

#### Description

Provides the breast cancer data set as used by Heinze  $\&$  Schemper, 2001. The data sets contains information on 100 breast cancer patients, including: survival time, survival status, Tumor stage, Nodal status, Grading, Cathepsin-D tumorexpression

#### Usage

breast

#### Format

A data frame with 100 observations on the following 6 variables.

- T a numeric vector
- N a numeric vector
- G a numeric vector
- CD a numeric vector
- TIME a numeric vector
- CENS a numeric vector
- pat a numeric vector

#### References

Heinze, G., and Schemper, M. 2001. A solution to the problem of monotone likelihood. Biometrics 57(1) pp. 114-119.

<span id="page-2-0"></span>

#### Description

Implements Firth's penalized maximum likelihood bias reduction method for Cox regression which has been shown to provide a solution in case of monotone likelihood (nonconvergence of likelihood function). The program fits profile penalized likelihood confidence intervals which were proved to outperform Wald confidence intervals.

Implements Firth's penalized maximum likelihood bias reduction method for Cox regression which has been shown to provide a solution in case of monotone likelihood (nonconvergence of likelihood function). The program fits profile penalized likelihood confidence intervals which were proved to outperform Wald confidence intervals.

#### Usage

```
coxphf(
  formula,
  data,
  p1 = TRUE,alpha = 0.05,
 maxit = 50,
 maxhs = 5,
  epsilon = 1e-06,
  gconv = 1e-04,
 maxstep = 0.5,
  firth = TRUE,adapt = NULL,penalty = 0.5)
```
#### Arguments

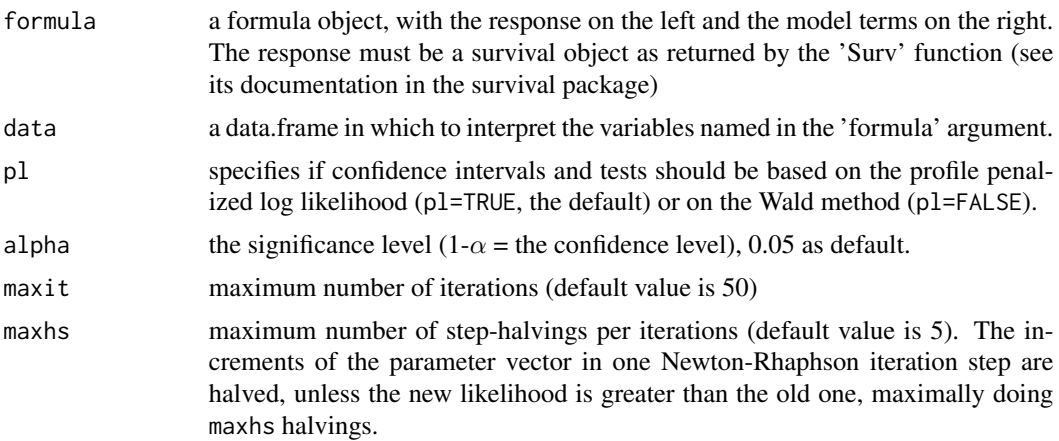

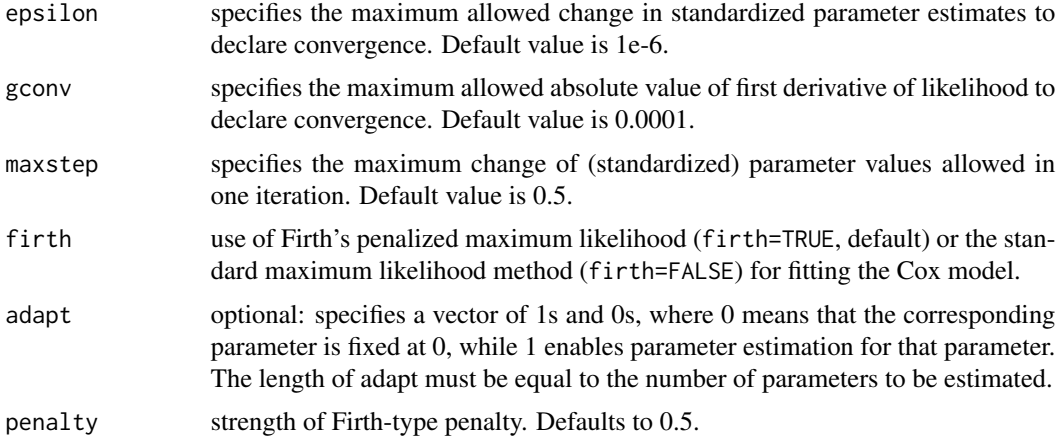

#### Details

The phenomenon of monotone likelihood in a sample causes parameter estimates of a Cox model to diverge, with infinite standard errors. Therefore, classical maximum likelihood analysis fails; the usual Wald confidence intervals cover the whole range of real numbers. Monotone likelihood appears if there is single covariate or a linear combination of covariates such that at each event time, out of all individuals being at risk at that time, the individual with the highest (or at each event time the individual with the lowest) value for that covariate or linear combination experiences the event. It was shown that analysis by Firth's penalized likelihood method, particularly in conjunction with the computation of profile likelihood confidence intervals and penalized likelihood ratio tests is superior to maximum likelihood analysis. It completely removes the convergence problem mentioned in the paragraph on CONVERGENCE of the description of the function coxph. The formula may involve time-dependent effects or time-dependent covariates. The response may be given in counting process style, but it cannot be used for multivariate failure times, as the program has no option to fit a robust covariance matrix. The user is responsible for the independency of observations within each risk set, i.e., the same individual should not appear twice within the same risk set.

The package coxphf provides a comprehensive tool to facilitate the application of Firth's penalized likelihood method to Cox regression analysis. The core routines are written in Fortran 90, (and to our knowledge this is the first package written in Fortran 90). Some description of the problem of monotone likelihood and Firth's penalized likelihood method as a solution can be found the web page [https://cemsiis.meduniwien.ac.at/en/kb/science-research/software/statistica](https://cemsiis.meduniwien.ac.at/en/kb/science-research/software/statistical-software/fccoxphf/)l-software/ [fccoxphf/](https://cemsiis.meduniwien.ac.at/en/kb/science-research/software/statistical-software/fccoxphf/).

Version 1.13 now includes a convergence check and issues a warning in case of non-convergence. Profile likelihood confidence intervals or the estimation of the penalized likelihood ratio \$p\$-values can be vulnerable non-convergence for numerical issues. In case of non-convergence problems, we suggest to first compare the output values iter.ci with the input parameter maxit. Then, set maxstep to a smaller value, e.g., 0.1 and increase the number of allowed iterations to e.g. 500. This setting may slow down convergence for some of the confidence limits, but proved robust also in extreme data sets.

The phenomenon of monotone likelihood in a sample causes parameter estimates of a Cox model to diverge, with infinite standard errors. Therefore, classical maximum likelihood analysis fails; the usual Wald confidence intervals cover the whole range of real numbers. Monotone likelihood appears if there is single covariate or a linear combination of covariates such that at each event time,

#### coxphf 5

out of all individuals being at risk at that time, the individual with the highest (or at each event time the individual with the lowest) value for that covariate or linear combination experiences the event. It was shown that analysis by Firth's penalized likelihood method, particularly in conjunction with the computation of profile likelihood confidence intervals and penalized likelihood ratio tests is superior to maximum likelihood analysis. It completely removes the convergence problem mentioned in the paragraph on CONVERGENCE of the description of the function coxph. The formula may involve time-dependent effects or time-dependent covariates. The response may be given in counting process style, but it cannot be used for multivariate failure times, as the program has no option to fit a robust covariance matrix. The user is responsible for the independency of observations within each risk set, i.e., the same individual should not appear twice within the same risk set.

#### Value

The object returned is of the class coxphf and has the following attributes:

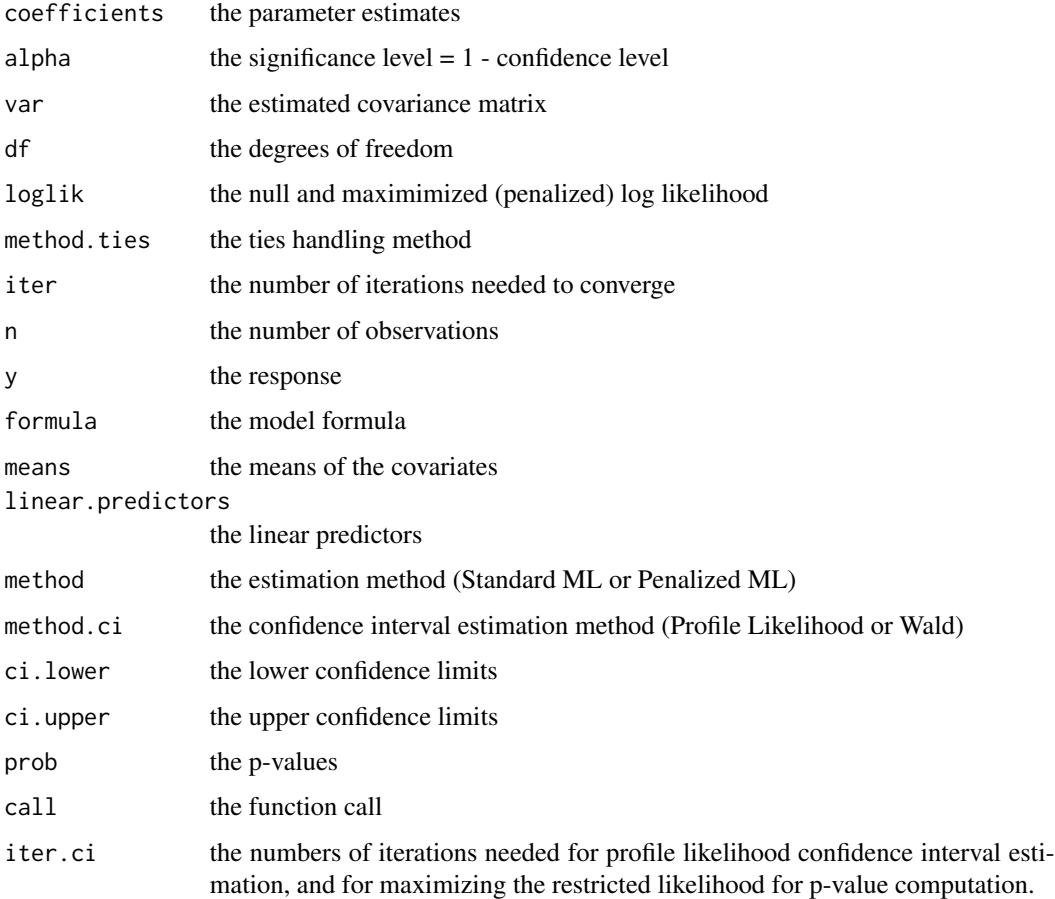

#### Author(s)

Georg Heinze <georg.heinze@meduniwien.ac.at> and Meinhard Ploner Georg Heinze and Meinhard Ploner

#### References

Firth D (1993). Bias reduction of maximum likelihood estimates. *Biometrika* 80:27–38.

Heinze G and Schemper M (2001). A Solution to the Problem of Monotone Likelihood in Cox Regression. *Biometrics* 57(1):114–119.

Heinze G (1999). Technical Report 10/1999: The application of Firth's procedure to Cox and logistic regression. Section of Clinical Biometrics, Department of Medical Computer Sciences, University of Vienna, Vienna.

#### See Also

Useful links:

- <https://cemsiis.meduniwien.ac.at/kb/wf/software/statistische-software/fccoxphf/>
- Report bugs at <https://github.com/georgheinze/coxphf/issues/>

[coxphfplot, coxphftest]

#### Examples

```
# fixed covariate and monotone likelihood
library(survival)
time < -c(1, 2, 3)cens < -c(1,1,1)x < -c(1,1,0)sim<-cbind(time,cens,x)
sim<-data.frame(sim)
coxphf(sim, formula=Surv(time,cens)~x) #convergence attained!
#coxph(sim, formula=Surv(time,cens)~x) #no convergence!
# time-dependent covariate
test2 <- data.frame(list(start=c(1, 2, 5, 2, 1, 7, 3, 4, 8, 8),
                         stop =c(2, 3, 6, 7, 8, 9, 9, 9, 14, 17),
                         event=c(1, 1, 1, 1, 1, 1, 1, 0, 0, 0),
                         x = c(1, 0, 0, 1, 0, 1, 1, 1, 0, 0)summary( coxphf( formula=Surv(start, stop, event) ~ x, pl=FALSE, data=test2))
# time-dependent effect
# the coxphf function can handle interactions of a (fixed or time-dependent)
# covariate with time
# such that the hazard ratio can be expressed as a function of time
summary(coxphf(formula=Surv(start, stop, event)~x+x:log(stop), data=test2, pl=FALSE, firth=TRUE))
# note that coxph would treat x:log(stop) as a fixed covariate
# (computed before the iteration process)
# coxphf treats x:log(stop) as a time-dependent covariate which changes (
# for the same individual!) over time
```
# time-dependent effect with monotone likelihood

#### <span id="page-6-0"></span>coxphfplot 7

```
test3 <- data.frame(list(start=c(1, 2, 5, 2, 1, 7, 3, 4, 8, 8),
                        stop =c(2, 3, 6, 7, 8, 9, 9, 9,14,17),
                        event=c(1, 0, 0, 1, 0, 1, 1, 0, 0, 0),
                        x = c(1, 0, 0, 1, 0, 1, 1, 1, 0, 0)
```
summary( coxphf( formula=Surv(start, stop, event) ~ x+x:log(stop), pl=FALSE, maxit=400, data=test3))

```
# no convergence if option "firth" is turned off:
# summary( coxphf(formula=Surv(start, stop, event) ~ x+x:log(stop), pl=F,
# data=test3, firth=FALSE)
```

```
data(breast)
fit.breast<-coxphf(data=breast, Surv(TIME,CENS)~T+N+G+CD)
summary(fit.breast)
```
#### coxphfplot *Plot the Penalized Profile Likelhood Function*

#### Description

Plots the penalized profile likelihood for a specified parameter.

#### Usage

```
coxphfplot(
  formula,
  data,
  profile,
  pitch = 0.05,
  limits,
  alpha = 0.05,
  maxit = 50,
 maxhs = 5,
  epsilon = 1e-06,
 maxstep = 0.5,
  firth = TRUE,penalty = 0.5,
  adapt = NULL,legend = "center",
  ...
)
```
#### Arguments

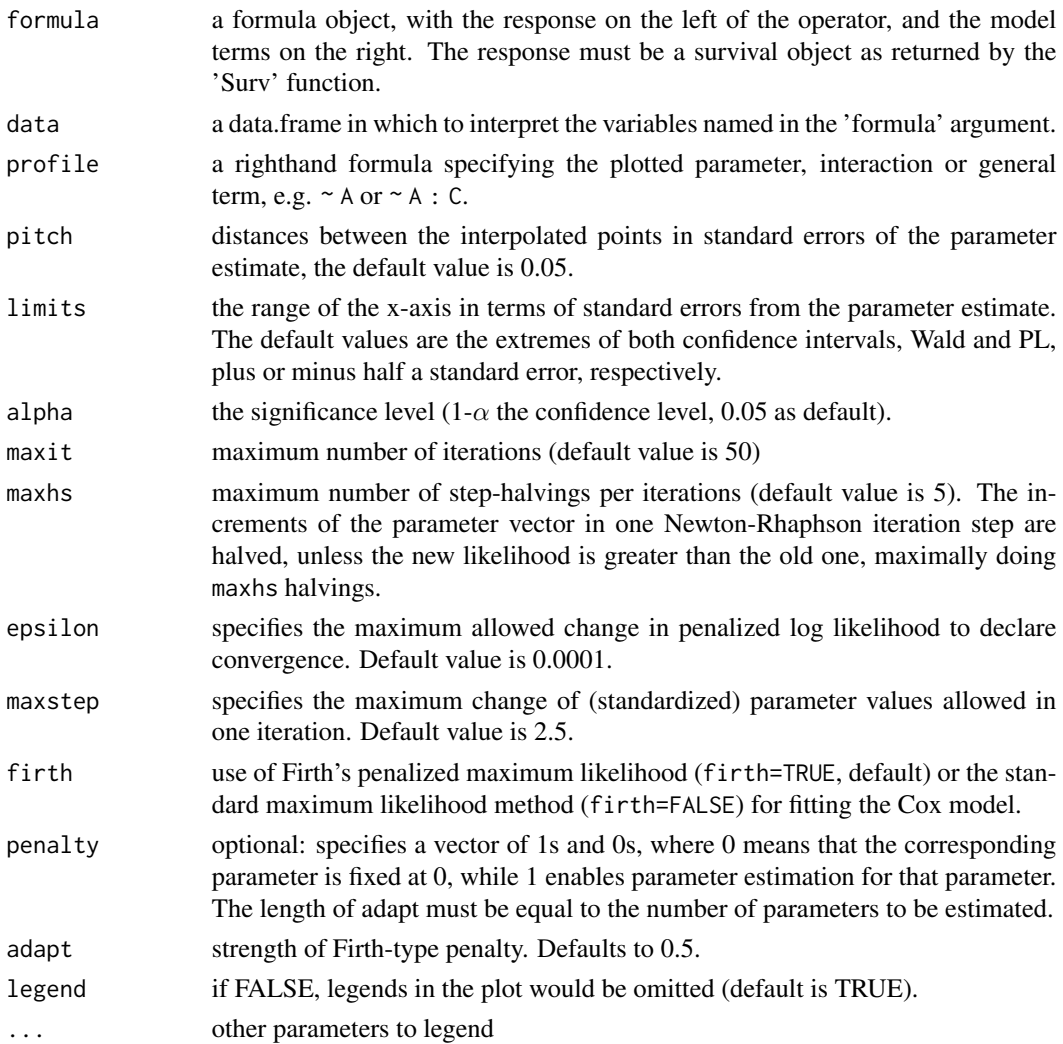

#### Details

This function plots the profile (penalized) log likelihood of the specified parameter. A symmetric shape of the profile (penalized) log likelihood (PPL) function allows use of Wald intervals, while an asymmetric shape demands profile (penalized) likelihood intervals (Heinze & Schemper (2001)).

#### Value

A matrix of dimension  $m \times 3$ , with  $m = 1/\text{pitch} + 1$ . With the default settings,  $m = 101$ . The column headers are:

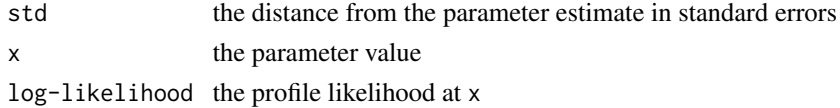

#### <span id="page-8-0"></span>coxphftest 9

#### Author(s)

Georg Heinze and Meinhard Ploner

#### References

Firth D (1993). Bias reduction of maximum likelihood estimates. *Biometrika* 80:27–38.

Heinze G and Schemper M (2001). A Solution to the Problem of Monotone Likelihood in Cox Regression. *Biometrics* 57(1):114–119.

Heinze G (1999). Technical Report 10/1999: The application of Firth's procedure to Cox and logistic regression. Section of Clinical Biometrics, Department of Medical Computer Sciences, University of Vienna, Vienna.

#### Examples

```
library(survival)
time < -c(1, 2, 3)cens<-c(1,1,1)
x<-c(1,1,0)
sim<-cbind(time,cens,x)
sim<-data.frame(sim)
profplot<-coxphfplot(sim, formula=Surv(time,cens)~x, profile=~x)
```
coxphftest *Penalized Likelihood Ratio Test in Cox Regression*

#### Description

Performs a penalized likelihood ratio test for hypotheses within a Cox regression analysis using Firth's penalized likelihood.

#### Usage

```
coxphftest(
  formula,
  data,
  test = \sim.,
  values,
  maxit = 50,
  maxhs = 5,
  epsilon = 1e-06.
 maxstep = 0.5,
  firth = TRUE,adapt = NULL,penalty = 0.5)
```
#### Arguments

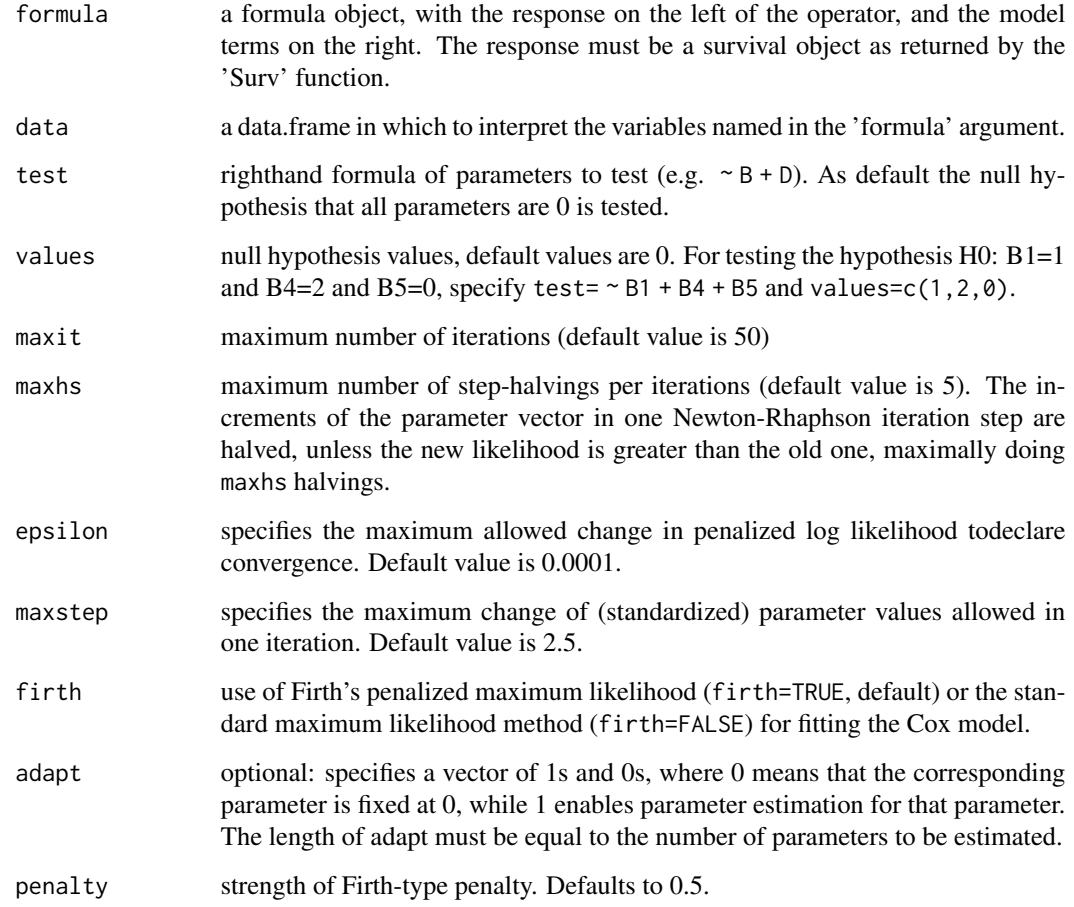

#### Details

This function performs a penalized likelihood ratio test on some (or all) selected parameters. It can be used to test contrasts of parameters, or factors that are coded in dummy variables. The resulting object is of the class coxphftest and includes the information printed by the proper print method.

#### Value

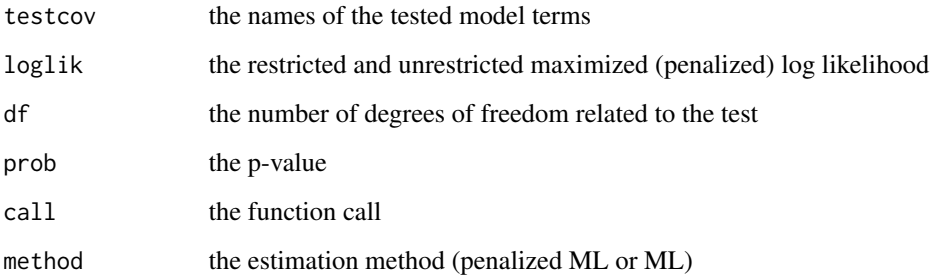

#### coxphftest 11

#### References

Firth D (1993). Bias reduction of maximum likelihood estimates. *Biometrika* 80:27–38.

Heinze G and Schemper M (2001). A Solution to the Problem of Monotone Likelihood in Cox Regression. *Biometrics* 57(1):114–119.

Heinze G (1999). Technical Report 10/1999: The application of Firth's procedure to Cox and logistic regression. Section of Clinical Biometrics, Department of Medical Computer Sciences, University of Vienna, Vienna.

#### Examples

```
library(survival)
testdata <- data.frame(list(start=c(1, 2, 5, 2, 1, 7, 3, 4, 8, 8),
stop =c(2, 3, 6, 7, 8, 9, 9, 9,14,17),
event=c(1, 1, 1, 1, 1, 1, 1, 0, 0, 0),
x1 = c(1, 0, 0, 1, 0, 1, 1, 0, 0),x2 = c(0, 1, 1, 1, 0, 0, 1, 0, 1, 0),x3 =c(1, 0, 1, 0, 1, 0, 1, 0, 1, 0)))
summary( coxphf( formula=Surv(start, stop, event) ~ x1+x2+x3, data=testdata))
# testing H0: x1=0, x2=0
coxphftest( formula=Surv(start, stop, event) ~ x1+x2+x3, test=~x1+x2, data=testdata)
```
# <span id="page-11-0"></span>Index

∗ datasets breast, [2](#page-1-0) ∗ survival coxphf, [3](#page-2-0) \_PACKAGE *(*coxphf*)*, [3](#page-2-0) breast, [2](#page-1-0)

coxphf, [3](#page-2-0) coxphfplot, [7](#page-6-0) coxphftest, [9](#page-8-0)